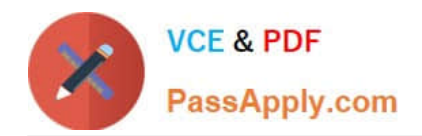

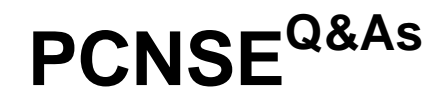

Palo Alto Networks Certified Security Engineer (PCNSE) PAN-OS 11.x

# **Pass Palo Alto Networks PCNSE Exam with 100% Guarantee**

Free Download Real Questions & Answers **PDF** and **VCE** file from:

**https://www.passapply.com/pcnse.html**

## 100% Passing Guarantee 100% Money Back Assurance

Following Questions and Answers are all new published by Palo Alto Networks Official Exam Center

**63 Instant Download After Purchase** 

- 63 100% Money Back Guarantee
- 365 Days Free Update
- 800,000+ Satisfied Customers

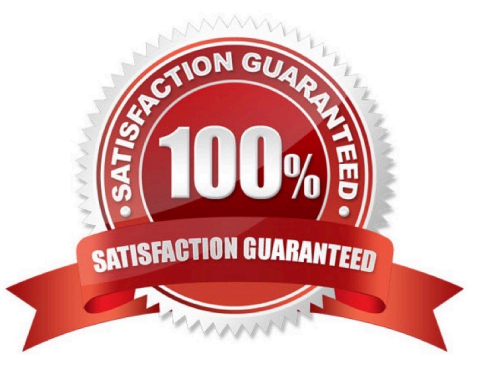

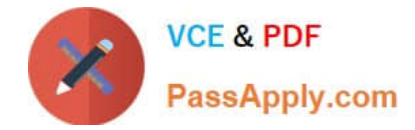

#### **QUESTION 1**

What should an administrator consider when planning to revert Panorama to a pre-PAN- OS 8.1 version?

A. Panorama cannot be reverted to an earlier PAN-OS release if variables are used in templates or template stacks.

B. An administrator must use the Expedition tool to adapt the configuration to the pre-PAN- OS 8.1 state.

C. When Panorama is reverted to an earlier PAN-OS release, variables used in templates or template stacks will be removed automatically.

D. Administrators need to manually update variable characters to those used in pre-PAN- OS 8.1.

Correct Answer: A

You are unable to downgrade from PAN-OS 8.1 to an earlier PAN-OS release if variables are used in your template or template stack configuration. Variables must be removed from the template and template stack configuration to downgrade.

#### **QUESTION 2**

In a Panorama template which three types of objects are configurable? (Choose three)

- A. HIP objects
- B. QoS profiles
- C. interface management profiles
- D. certificate profiles
- E. security profiles

Correct Answer: BCD

https://docs.paloaltonetworks.com/panorama/9-1/panorama-admin/manage-firewalls/use-case-configure-firewalls-usingpanorama/set-up-your-centralized-configuration-and-policies/use-templates-to-administer-a-base-configuration

#### **QUESTION 3**

Which log file can be used to identify SSL decryption failures?

- A. Configuration
- B. Threats
- C. ACC
- D. Traffic
- Correct Answer: D

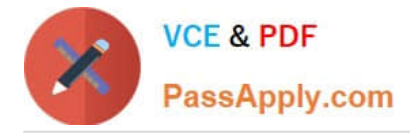

https://knowledgebase.paloaltonetworks.com/KCSArticleDetail?id=kA10g000000ClboCAC

### **QUESTION 4**

When you troubleshoot an SSL Decryption issue, which PAN-OS CLI command do you use to check the details of the Forward Trust certificate, Forward Untrust certificate, and SSL Inbound Inspection certificate?

- A. show system setting ssl-decrypt certs
- B. show system setting ssl-decrypt certificate
- C. debug dataplane show ssl-decrypt ssl-stats
- D. show system setting ssl-decrypt certificate-cache

Correct Answer: B

#### **QUESTION 5**

What are two valid deployment options for Decryption Broker? (Choose two)

- A. Transparent Bridge Security Chain
- B. Layer 3 Security Chain
- C. Layer 2 Security Chain
- D. Transparent Mirror Security Chain

Correct Answer: AB

https://docs.paloaltonetworks.com/pan-os/9-1/pan-os- admin/decryption/decryption-broker

[Latest PCNSE Dumps](https://www.passapply.com/pcnse.html) [PCNSE PDF Dumps](https://www.passapply.com/pcnse.html) [PCNSE Braindumps](https://www.passapply.com/pcnse.html)